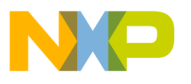

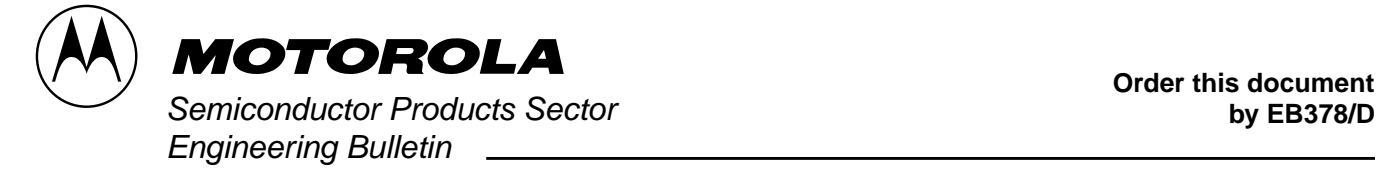

**Order this document**

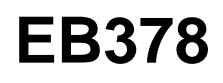

# **CONFIG Register Programming for EEPROM-Based M68HC11 Microcontrollers1**

**Introduction**

To guarantee proper operation of EEPROM-based M68HC11 devices, the CONFIG register must be correctly programmed. A CONFIG register verification and reprogramming routine should be included at the beginning of critical M68HC11 programs.

### **Code Listing**

The following example code shows how to verify and reprogram the EEPROM CONFIG register to ensure proper operation. The same results can be accomplished with less generic, user-specified code. **[Table 1](#page-3-0)** shows M68HC11 devices with EEPROM-based CONFIG registers. Use **[Table 1](#page-3-0)** when customizing the source code. Refer to the appropriate M68HC11 technical data book for CONFIG register control bit definitions.

The code will execute properly in single-chip or expanded operating modes on all EEPROM-based M68HC11 microcontrollers except for devices in the A series. The CONFIG register in A series devices can be programmed only in special test or bootstrap operating modes. User

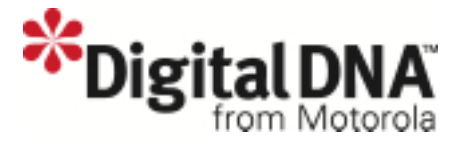

© Motorola, Inc., 1995, 2001

For More Information On This Product, Go to: www.freescale.com

<sup>1.</sup> This document formerly was numbered M68HC11CFG/D.

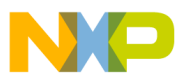

\*

**Engineering Bulletin**

devices in the A series may choose to provide hardware support for special test or bootstrap mode operation. The code can be used as written in these modes if a proper starting address is selected. See the Configuration and Modes of Operation section of the M68HC11 Reference Manual, Motorola document order number M68HC11RM/AD, for more information.

\* FILENAME: config.asm

\* \* DESCRIPTION: This code checks the CONFIG register on an EEPROM-based

\* HC11 device and reprograms it with the proper value if necessary.

Refer to **[Table 1](#page-3-0)**. Fill in the blank that follows with the register base address for the device being used.

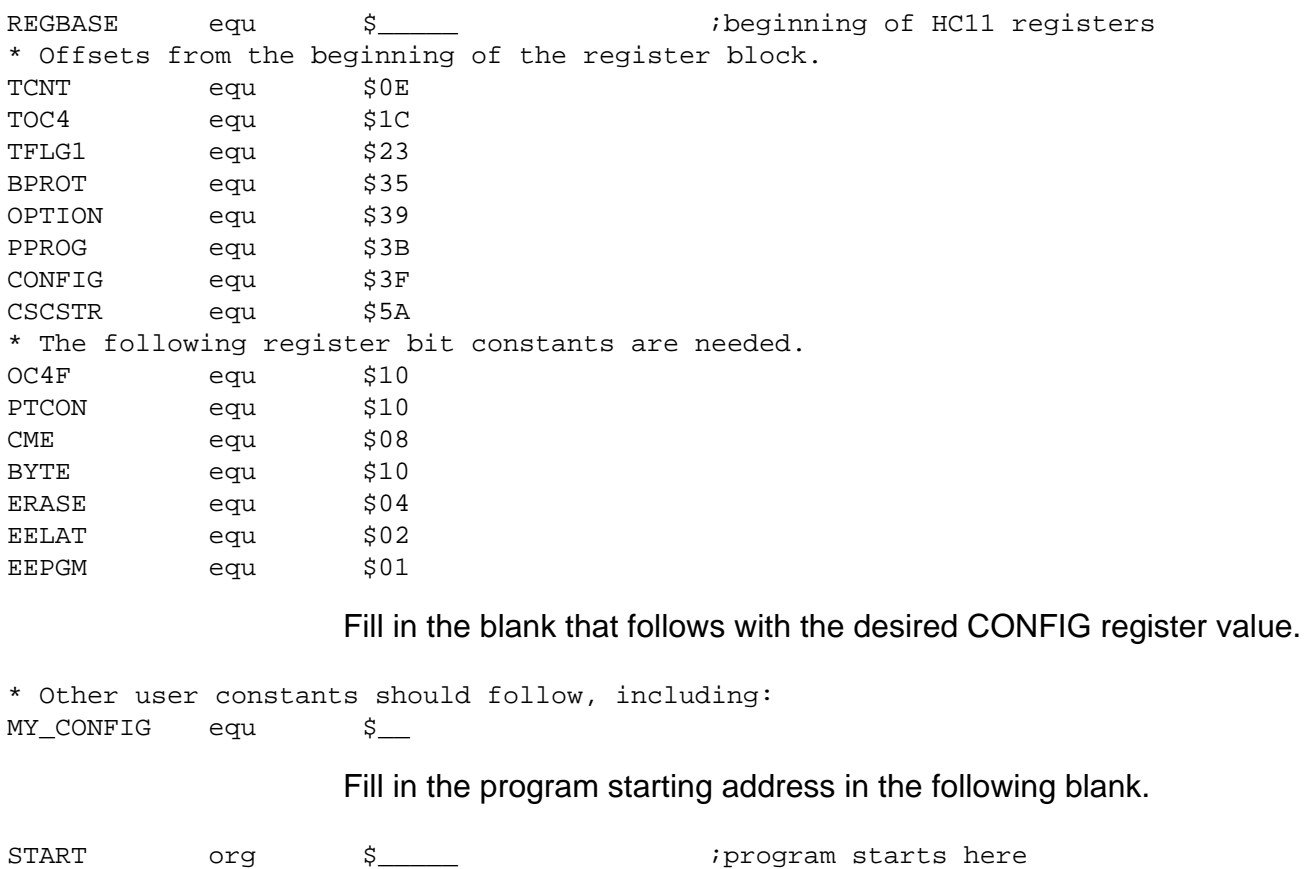

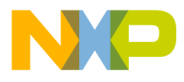

The next line is only needed for derivatives in the K series that are running in expanded mode.

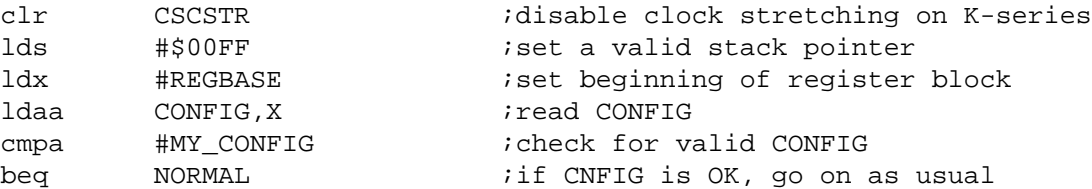

At this point, 49 cycles remain for modifications to be made to the time protected registers on all M68HC11 devices except for devices in the K series that are running in expanded mode. On these devices, 37 cycles remain because program chip-select clock stretching is enabled in expanded mode, effectively doubling the execution time of all instructions until stretching is disabled.

```
bclr BPROT, X, PTCON ;clear CONFIG protect bit
* CONFIG erase sequence.
          ldaa #\{BYTE + ERASE + EELAT\}staa PPROG,X
```
The EEPROM erase sequence requires that some data be stored to the byte being erased. The actual data stored and instructions used are irrelevant; it is only necessary to complete a memory write cycle to the location in question.

```
staa CONFIG, X istore something to CONFIG
         ldaa #{BYTE + ERASE + EELAT + EEPGM}
         staa PPROG,X
         jsr EEDELAY ;wait 10 ms
         clr PPROG,X ;finish erase sequence
* CONFIG program sequence.
         ldaa #EELAT
         staa PPROG,X
         ldaa #MY_CONFIG ;desired CONFIG value
         staa CONFIG,X
         ldaa # {EELAT + EEPGM}
         staa PPROG,X
         jsr EEDELAY ;wait 10 ms
         clr PPROG,X ;finish program sequence
* Now allow clock monitor to reset the HC11 and latch the new CONFIG register value.
         bset OPTION, X, CME ; enable clock monitor reset
         tpa ;get condition code register
         anda #$7F ;enable STOP mode
         tap
         nop
         stop ;enter STOP mode and allow reset
```
<span id="page-3-0"></span>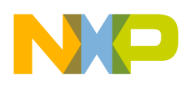

#### **Engineering Bulletin**

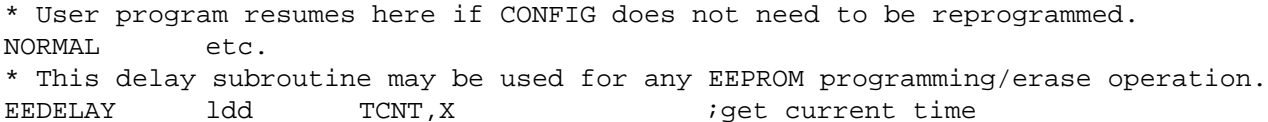

Fill in the following blank with the delay term used for program and erase operations. DELAY = ECLK/100, and typical values are 40000 at 4 MHz, 20000 at 2 MHz, and 10000 at 1 MHz.

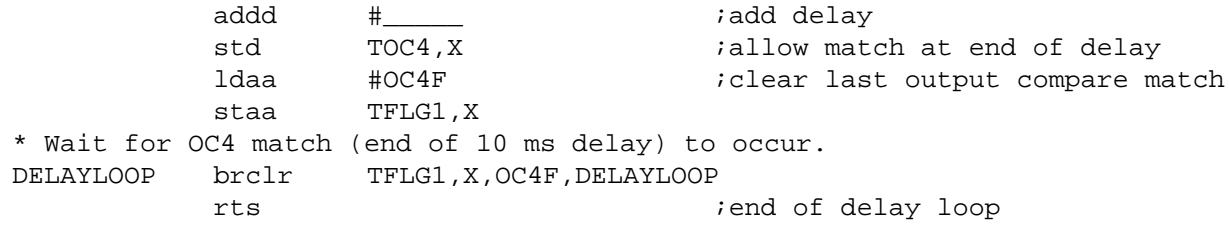

#### **Table 1. M68HC11 Devices with EEPROM-Based CONFIG Registers (Sheet 1 of 3)**

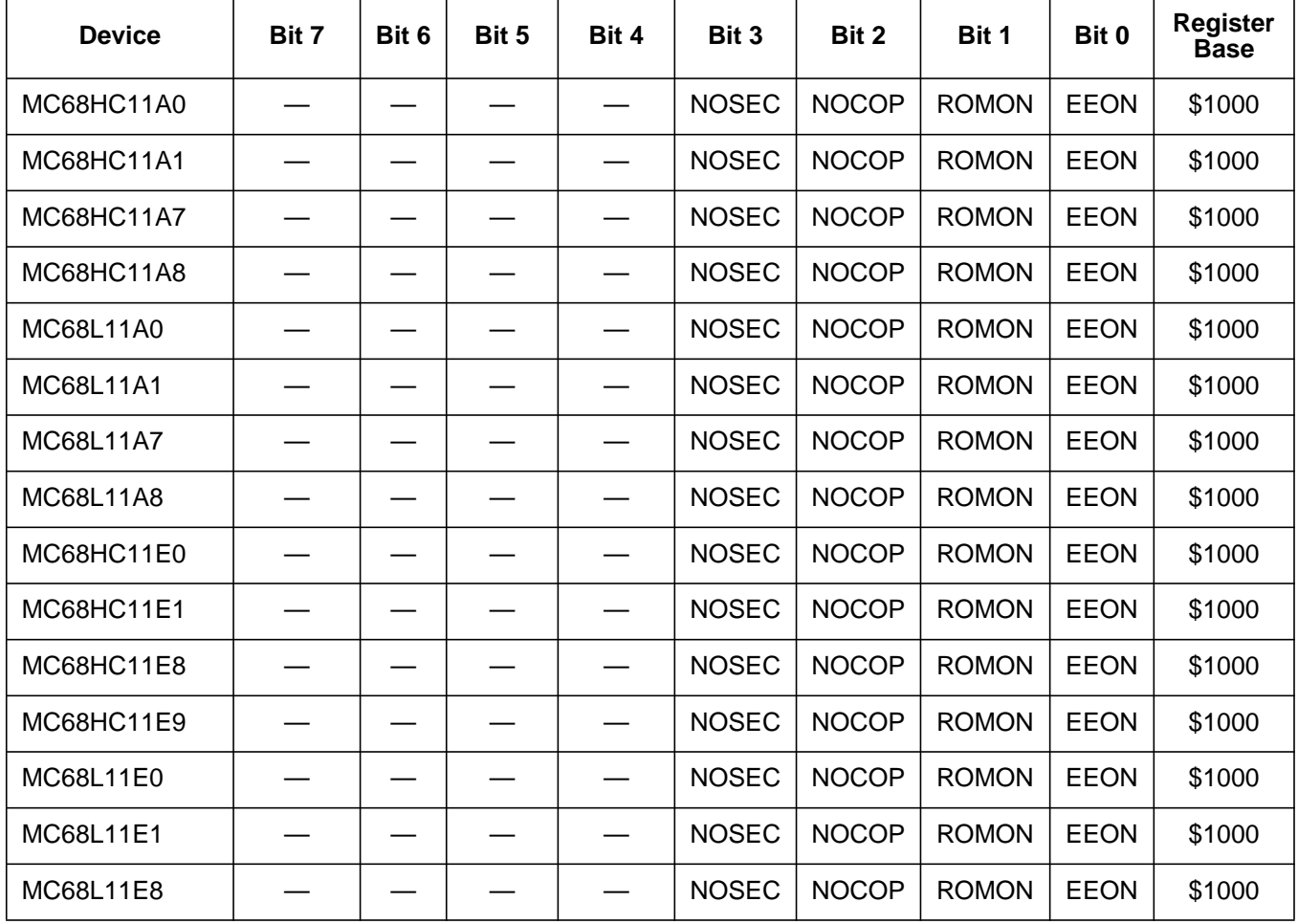

EB378

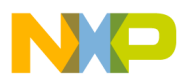

#### **Table 1. M68HC11 Devices with EEPROM-Based CONFIG Registers (Sheet 2 of 3)**

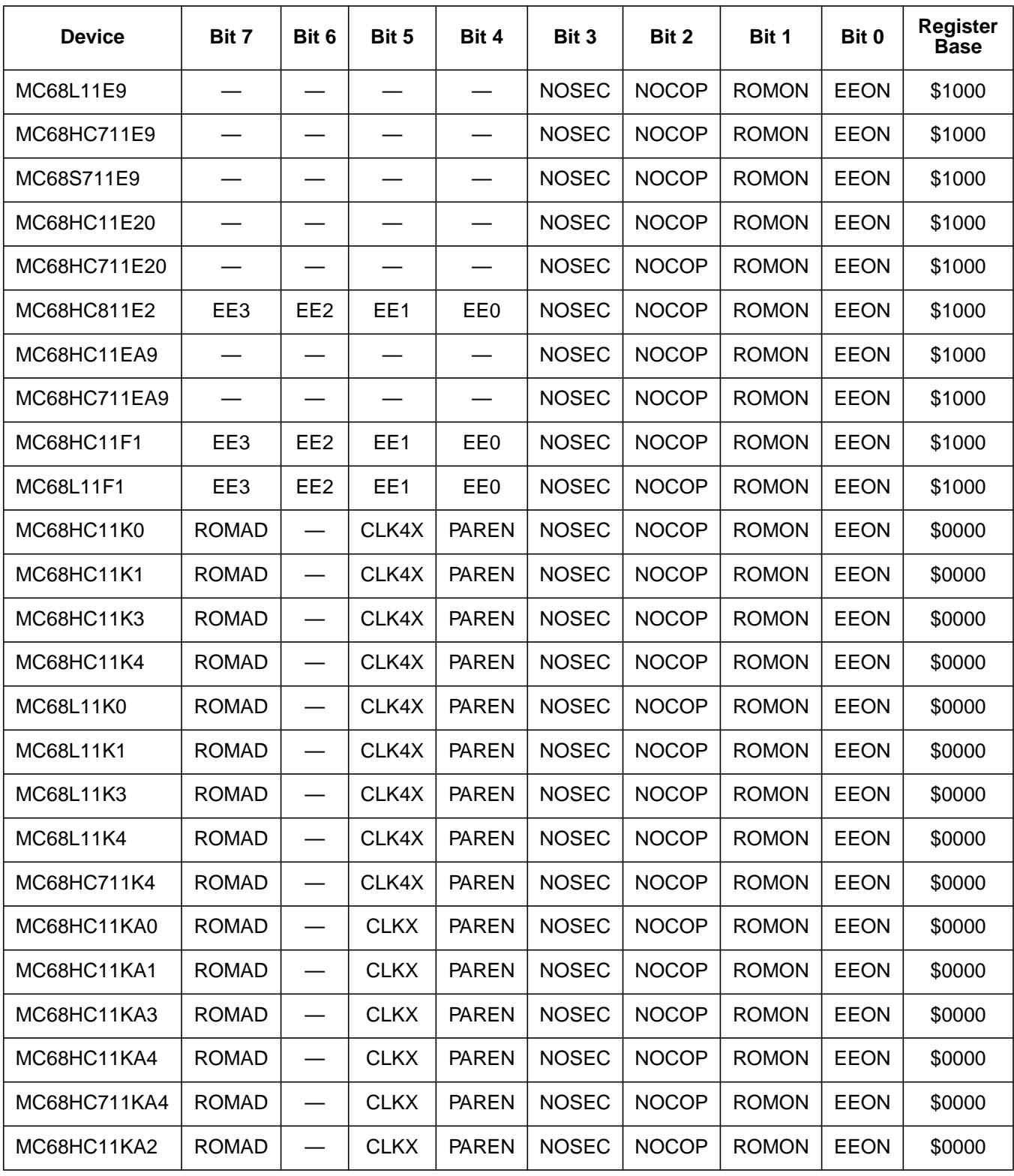

F

EB378

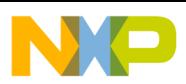

## **Engineering Bulletin**

#### **Table 1. M68HC11 Devices with EEPROM-Based CONFIG Registers (Sheet 3 of 3)**

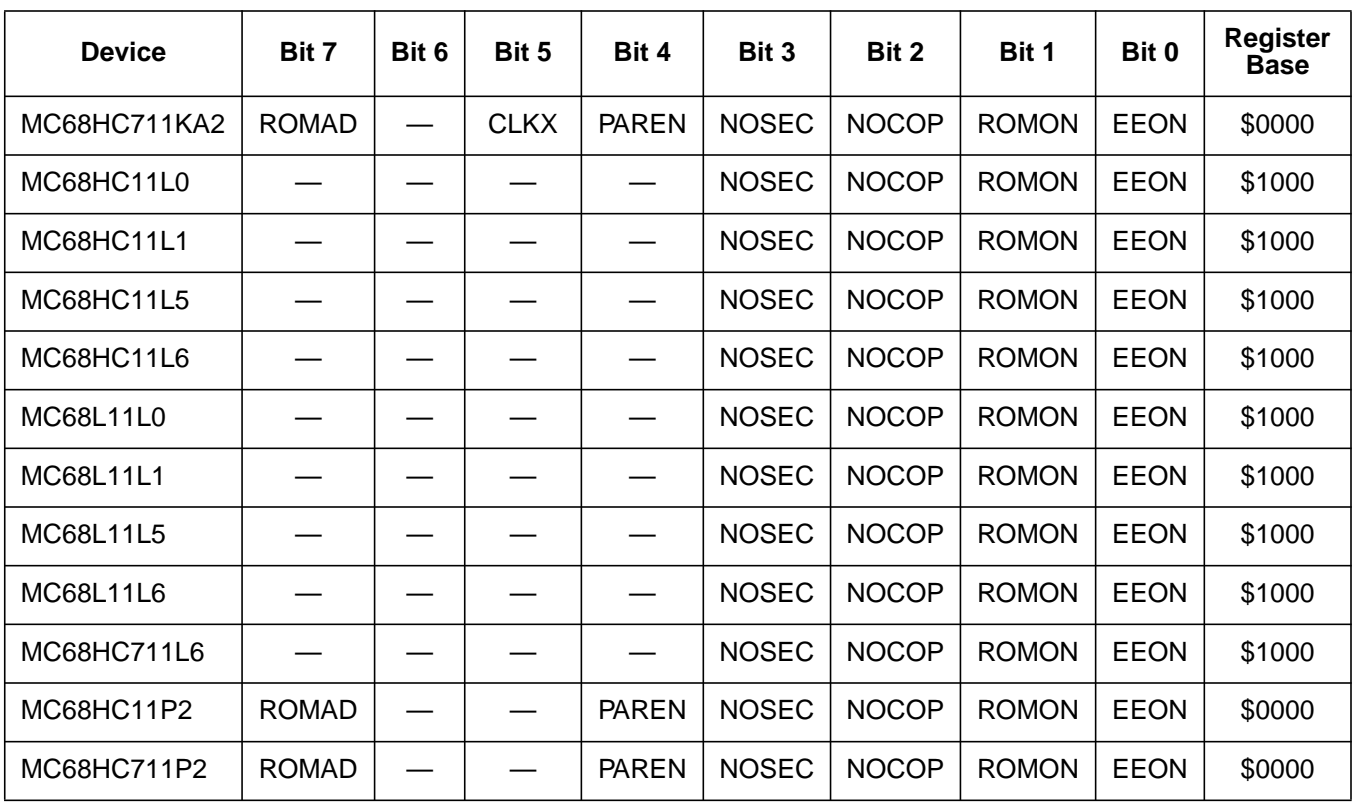

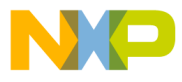

Engineering Bulletin Code Listing

EB378

MOTOROLA 7

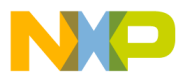

**Engineering Bulletin**

Motorola reserves the right to make changes without further notice to any products herein. Motorola makes no warranty, representation or guarantee regarding the suitability of its products for any particular purpose, nor does Motorola assume any liability arising out of the application or use of any product or circuit, and specifically disclaims any and all liability, including without limitation consequential or incidental damages. "Typical" parameters which may be provided in Motorola data sheets and/or specifications can and do vary in different applications and actual performance may vary over time. All operating parameters, including "Typicals" must be validated for each customer application by customer's technical experts. Motorola does not convey any license under its patent rights nor the rights of others. Motorola products are not designed, intended, or authorized for use as components in systems intended for surgical implant into the body, or other applications intended to support or sustain life, or for any other application in which the failure of the Motorola product could create a situation where personal injury or death may occur. Should Buyer purchase or use Motorola products for any such unintended or unauthorized application, Buyer shall indemnify and hold Motorola and its officers, employees, subsidiaries, affiliates, and distributors harmless against all claims, costs, damages, and expenses, and reasonable attorney fees arising out of, directly or indirectly, any claim of personal injury or death associated with such unintended or unauthorized use, even if such claim alleges that Motorola was negligent regarding the design or manufacture of the part. Motorola and (A) are registered trademarks of Motorola, Inc. Motorola, Inc. is an Equal Opportunity/Affirmative Action Employer.

#### **How to reach us:**

**USA/EUROPE/Locations Not Listed:** Motorola Literature Distribution; P.O. Box 5405, Denver, Colorado 80217. 1-303-675-2140 or 1-800-441-2447

**JAPAN:** Motorola Japan Ltd.; SPS, Technical Information Center, 3-20-1, Minami-Azabu, Minato-ku, Tokyo 106-8573 Japan. 81-3-3440-3569

**ASIA/PACIFIC:** Motorola Semiconductors H.K. Ltd.; Silicon Harbour Centre, 2 Dai King Street, Tai Po Industrial Estate, Tai Po, N.T., Hong Kong. 852-26668334

**Technical Information Center: 1-800-521-6274**

**HOME PAGE:** http://www.motorola.com/semiconductors/

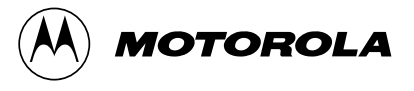

© Motorola, Inc., 1995, 2001

EB378/D

For More Information On This Product, Go to: www.freescale.com